# Format requis pour les données

Pour chaque fichier :

- Csv : la **ligne d'en-tête doit être exactement la même que celle attendue**.
- Shapefiles : **les champs doivent avoir les intitulés demandés**. Les champs aux autres intitulés sont ignorés par notre système.

Le portail de collecte permet **un traitement automatique des fichiers déposés**, ce qui nécessite des opérateurs de respecter des règles et formats strictes lors de l'import. Ces formats sont spécifiés par l'Arcep dans les documents transmis aux opérateurs

Les fichiers au format ou typage incorrect **seront rejetés par le portail de collecte**.

## **Format des fichiers**

Le nom des fichiers ne doit inclure que les caractères suivants : A-Z, a-z, 0-9 et \_, et faire moins de 44 caractères.

#### **.csv**

Les fichiers .csv devront respecter les règles suivantes :

- Une ligne d'en-tête avec les champs définis par l'ARCEP
- Séparateur : ';'
- Dates au format jj/mm/aaaa
- Nombres
	- o Avec pour séparateur décimal : '.'
	- o Et sans séparateur de milliers
- Encodage Windows-1252 (encodage par défaut d'Excel)

Nous vous recommandons de tester les fichiers .csv qui ont été produits avec Excel en les ouvrant avec le logiciel *Bloc-note* (windows) ou un logiciel similaire, tel que *Notepad++,* pour vérifier qu'il n'y a pas de colonne en trop ou de lignes en trop à la fin du fichier, qui pourraient créer une erreur à l'envoi du fichier via le portail de collecte.

Attention également aux champs code\_insee lorsque le csv est ouvert par Excel. Le logiciel le type comme un nombre et supprime les 0 éventuels en début de code (ex : 01344 devient 1344).

### **shapefiles**

Les shapefiles devront respecter les règles suivantes :

- 4 fichiers sont attendus, envoyés en un seul ficher au format archive. Les fichiers des shapefiles sont aux formats suivants : .shp, shx, .dbf et .prj
- Nom : Les fichiers doivent avoir le même préfixe. Exemple :
	- o Fichier principal: thd\_radio.shp
	- o Index: thd\_radio.shx
	- o Table dBASE: thd\_radio.dbf
- o fichier de métadonnés de projection : thd\_radio.prj
- Encodage : UTF-8
- Système de projection : comme défini par l'ARCEP, selon la zone géographique
- Types de géometrie : multipolygones et polygones sont acceptés
- Shapefiles de 4G fixe (eligibilité et saturation) : les multipolygones doivent être découpés par départements

## **Codes et systèmes de projection**

#### **Système de projection**

Les systèmes de projection utilisés **doivent être indiqués grâce au code SRID**. Pour la métropole et les DROM, les systèmes suivants sont retenus :

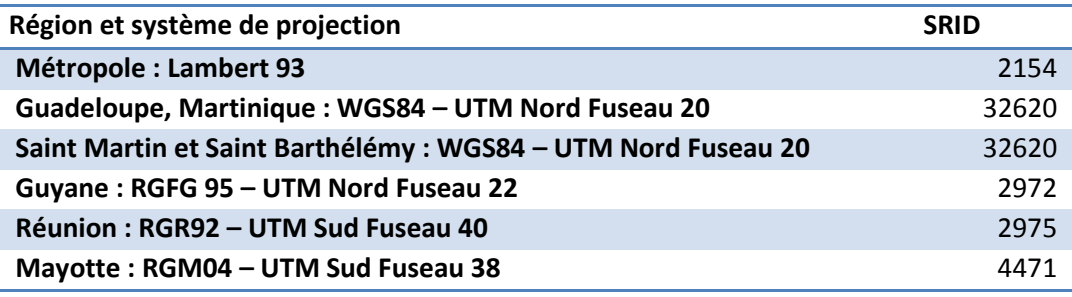

Nous attirons votre attention sur **l'adoption du système de projection Lambert 93** pour l'ensemble des champs de géolocalisation pour les éléments situés en métropole.

Le SRID doit être ajouté dans les colonnes dédiées.